Electronic Supplementary Material (ESI) for Reaction Chemistry & Engineering. This journal is © The Royal Society of Chemistry 2024

# **Development of a surrogate artificial neural network for**

# **microkinetic modeling: case study with the methanol synthesis**

Bruno Lacerda de Oliveira Campos<sup>a</sup>, Esly Ferreira da Costa Junior<sup>b\*</sup>, Karla Herrera Delgado<sup>a\*</sup>, *Andréa Oliveira Souza da Costa<sup>b</sup> , Stephan Pitter<sup>a</sup> , and Jörg Sauer<sup>a</sup>*

a. Institute for Catalysis Research and Technology (IKFT), Karlsruhe Institute of Technologie (KIT), Hermann-von-Helmholtz-Platz 1, 76344 Eggenstein-Leopoldshafen, Germany. karla.herrera@kit.edu

b. Chemical Engineering Department, Universidade Federal de Minas Gerais (UFMG), Av. Presidente Antônio Carlos 6627, Pampulha 31270-901, Belo Horizonte (MG), Brazil. esly@deq.ufmg.br

# **Electronic Supplementary Information (ESI)**

### **S1. Microkinetic model**

**Table S1.** Three-site field extended reaction mechanism for the methanol synthesis and the water-gas shift reaction over Cu (211) and Cu/Zn (211), thermodynamically consistent. (a): Cu (211), (b): Cu/Zn (211), (c): special Cu (211) site for hydrogen and water adsorption. Reproduced with permission from Campos et al.<sup>1</sup> Copyright 2021 Royal Society of Chemistry.

|                 |                                                                                                    | <b>Forward reaction</b>         |         | <b>Reverse reaction</b> |                                     |                       |                     |
|-----------------|----------------------------------------------------------------------------------------------------|---------------------------------|---------|-------------------------|-------------------------------------|-----------------------|---------------------|
| No.             | Reaction                                                                                                    | $\Delta S^{\neq, +} \cdot 10^3$ | $E_A^+$ | $\beta^+$               | $\Delta S^{\neq,-}$ 10 <sup>3</sup> | $E_A^-$               | $\beta^-$           |
|                 |                                                                                                    | $[kJ·(mol·K)-1]$ $[kJ·mol-1]$   |         | $\lbrack - \rbrack$     | $[kJ·(mol·K)-1]$                    | $[kJ \cdot mol^{-1}]$ | $\lbrack - \rbrack$ |
| R1              | $H_{2(g)}$ + 2 · (c) $\rightleftarrows$ 2 · H <sub>(c)</sub>                                                       | $-119.24$                       | 69.57   | 0.000                   | 1.72                                | 93.01                 | 0.000               |
| R <sub>2</sub>  | $CO_{(g)} + (a) \rightleftarrows CO_{(a)}$                                                                         | $-158.23$                       | 0.00    | 0.000                   | 0.00                                | 58.37                 | 0.000               |
| R <sub>3</sub>  | $CO_{(g)} + (b) \rightleftarrows CO_{(b)}$                                                                         | $-151.60$                       | 8.90    | $-0.119$                | $-6.64$                             | 0.00                  | 0.119               |
| R4              | $CO_{2(g)} + (a) \rightleftarrows CO_{2(a)}$                                                                       | $-144.74$                       | 0.00    | $-0.129$                | $-7.22$                             | 52.29                 | 0.129               |
| R5              | $CO_{2(g)} + (b) \rightleftarrows CO_{2(b)}$                                                                       | $-138.11$                       | 0.00    | $-0.249$                | $-13.86$                            | 51.59                 | 0.249               |
| R6              | $H_3CO_{(a)} + H_{(c)} \rightleftarrows CH_3OH_{(g)} + (a) + (c)$                                                  | 56.99                           | 81.22   | $-0.547$                | $-181.26$                           | 32.93                 | 0.547               |
| R7              | $H_3CO_{(b)} + H_{(c)} \rightleftarrows CH_3OH_{(g)} + (b) + (c)$                                                  | 47.03                           | 92.56   | $-0.368$                | $-171.30$                           | 23.61                 | 0.368               |
| R8              | $H_2O_{(g)} + (c) \rightleftarrows H_2O_{(c)}$                                                                     | $-177.19$                       | 0.00    | 0.378                   | 21.08                               | 31.21                 | $-0.378$            |
| R9              | $H_2O_{(c)} + (c) \rightleftarrows OH_{(c)} + H_{(c)}$                                                             | 5.99                            | 79.84   | 0.140                   | 21.60                               | 105.17                | $-0.140$            |
| R <sub>10</sub> | $CO_{(a)} + H_{(c)} \rightleftarrows HCO_{(a)} + (c)$                                                              | 25.38                           | 84.62   | $-0.299$                | $-21.90$                            | 20.55                 | 0.299               |
| R <sub>11</sub> | $HCO_{(a)} + H_{(c)} \rightleftarrows H_2CO_{(a)} + (c)$                                                           | 15.73                           | 56.26   | $-0.299$                | $-8.10$                             | 92.81                 | 0.299               |
| R <sub>12</sub> | $CO_{2(a)} + H_{(c)} \rightleftarrows HCOO_{(a)} + (c)$                                                            | 36.44                           | 77.74   | $-0.249$                | 8.72                                | 109.64                | 0.249               |
| <b>R13</b>      | $CO_{2(b)} + H_{(c)} \rightleftarrows HCOO_{(b)} + (c)$                                                            | 43.07                           | 60.24   | $-0.368$                | 2.08                                | 105.43                | 0.368               |
| R <sub>14</sub> | $HCOO_{(a)} + H_{(c)} \rightleftarrows HCOOH_{(a)} + (c)$                                                          | 10.42                           | 128.23  | 0.000                   | $-153.70$                           | 29.81                 | 0.000               |
| <b>R15</b>      | $HCOO_{(b)} + H_{(c)} \rightleftarrows HCOOH_{(b)} + (c)$                                                          | 10.42                           | 136.53  | 0.000                   | $-153.70$                           | 7.72                  | 0.000               |
| <b>R16</b>      | $HCOOH_{(a)} + H_{(c)} \rightleftarrows H_2COOH_{(a)} + (c)$                                                       | $-150.42$                       | 46.89   | 0.000                   | $-25.96$                            | 62.43                 | 0.000               |
| R <sub>17</sub> | $HCOOH_{(b)} + H_{(c)} \rightleftarrows H_2COOH_{(b)} + (c)$                                                       | $-150.42$                       | 1.54    | 0.000                   | $-25.96$                            | 48.92                 | 0.000               |
| R <sub>18</sub> | $H_2COOH_{(a)} + (c) \rightleftarrows H_2CO_{(a)} + OH_{(c)}$                                                      | $-20.59$                        | 20.52   | $-0.249$                | $-15.21$                            | 38.77                 | 0.249               |
| R <sub>19</sub> | $H_2COOH_{(b)} + (c) \rightleftarrows H_2CO_{(b)} + OH_{(c)}$                                                      | $-13.95$                        | 11.22   | $-0.368$                | $-21.85$                            | 9.96                  | 0.368               |
| <b>R20</b>      | $H_2CO_{(a)} + H_{(c)} \rightleftarrows H_3CO_{(a)} + (c)$                                                         | 42.42                           | 52.66   | $-0.547$                | $-13.47$                            | 107.12                | 0.547               |
| <b>R21</b>      | $H_2CO_{(b)} + H_{(c)} \rightleftarrows H_3CO_{(b)} + (c)$                                                         | 32.46                           | 51.46   | $-0.368$                | $-3.51$                             | 132.06                | 0.368               |
| <b>R22</b>      | $CO_{(a)} + OH_{(c)} \rightleftarrows COOH_{(a)} + (c)$                                                            | $-11.31$                        | 79.90   | $-0.119$                | $-3.74$                             | 16.05                 | 0.119               |
| <b>R23</b>      | $CO(b) + OH(c) \rightleftarrows COOH(b) + (c)$                                                                     | $-11.31$                        | 13.33   | $-0.119$                | $-3.74$                             | 16.05                 | 0.119               |
| <b>R24</b>      | $COOH_{(a)} + OH_{(c)} \rightleftarrows CO_{2(a)} + H_2O_{(c)}$                                                    | 9.92                            | 17.09   | $-0.119$                | $-22.36$                            | 60.82                 | 0.119               |
| <b>R25</b>      | $COOH_{(b)} + OH_{(c)} \rightleftarrows CO_{2(b)} + H_2O_{(c)}$                                                    | 9.92                            | 17.09   | $-0.119$                | $-22.37$                            | 60.82                 | 0.119               |
|                 | If the $CO_2/CO_x$ ratio in feed is higher than 0.65, the activation energies of reactions 24 and 25 are adjusted: |                                 |         |                         |                                     |                       |                     |
| <b>R24</b>      | $COOH_{(a)} + OH_{(c)} \rightleftarrows CO_{2(a)} + H_2O_{(c)}$                                                    | 9.92                            | 32.53   | $-0.119$                | $-22.36$                            | 76.22                 | 0.119               |
| <b>R25</b>      | $COOH_{(b)} + OH_{(c)} \rightleftarrows CO_{2(b)} + H_2O_{(c)}$                                                    | 9.92                            | 32.53   | $-0.119$                | $-22.37$                            | 76.22                 | 0.119               |

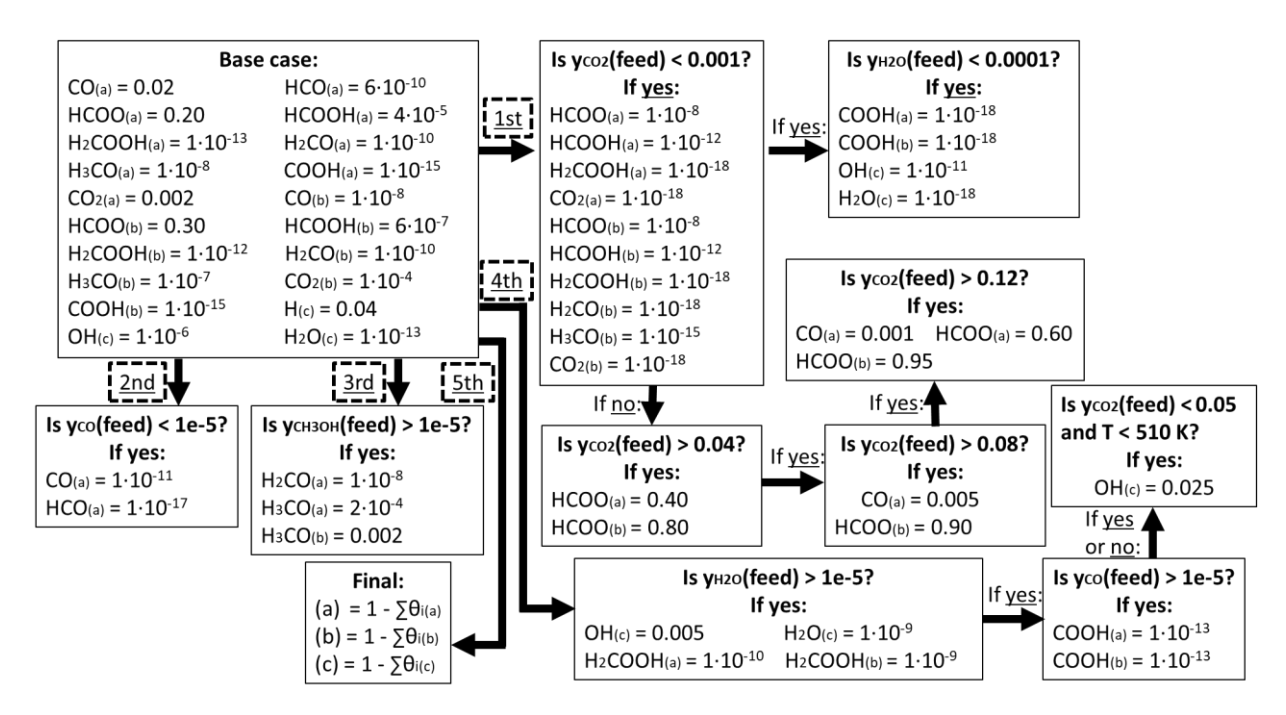

Figure S1. Initial guess method: Finding an educated initial guess to calculate the coverages. Reproduced with permission from Campos et al.<sup>1</sup> Copyright 2021 Royal Society of Chemistry.

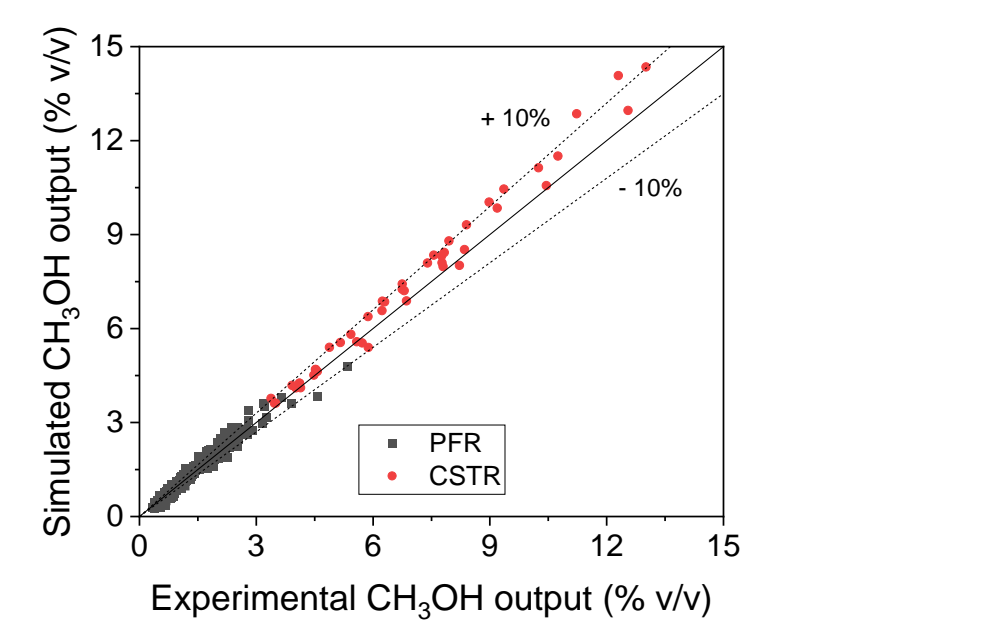

**Figure S2.** Parity plot of the methanol output concentration (% v/v) from steady-state experiments of the methanol synthesis performed in a  $PFR<sup>1</sup>$  and in a CSTR.<sup>2</sup> MKM simulations vs. experimental data.

#### **S2. Expliciting the kinetic and thermodynamic terms in a microkinetic model**

To develop the artificial neural network (ANN) in this work, one of the main assumptions was that the rate of a global reaction (*r*) consists in a kinetic term ( $r^{K}$ ) and a thermodynamic term ( $r^{T}$ ) which are multiplying each other. That is:

$$
r = r^K \cdot r^T \tag{S1}
$$

While in formal kinetic models these terms are easily identified in the equations, they can also be separated in microkinetic models containing a single global reaction. Let's take a hypothetical system as an example: A adsorbs (R1), forms B (R2), which forms C (R3), and desorbs (R4).

$$
A_{(g)} + * \stackrel{\text{R1}}{\rightleftharpoons} A^* \stackrel{\text{R2}}{\rightleftharpoons} B^* \stackrel{\text{R3}}{\rightleftharpoons} C^* \stackrel{\text{R4}}{\rightleftharpoons} C_{(g)} + *
$$
(S2)

Where  $*$  denotes a free active site.

The following rate equations can be written:

$$
r_1 = k_1^+ \cdot f_A \cdot \theta_* - k_1^- \cdot \theta_{A*} \tag{S3}
$$

$$
r_2 = k_2^+ \cdot \theta_{A*} - k_2^- \cdot \theta_{B*} \tag{S4}
$$

$$
r_3 = k_3^+ \cdot \theta_{B*} - k_3^- \cdot \theta_{C*} \tag{S5}
$$

$$
r_4 = k_4^+ \cdot \theta_{C*} - k_4^- \cdot f_C \cdot \theta_* \tag{S6}
$$

Here, k is the reaction constant,  $f_j$  is the fugacity of gas species j (in bar),  $\theta_i$  is the coverage of surface species  $i$ , and the superscripts  $+$  and  $-$  refer to forward and reverse reaction, respectively.

The equilibrium constant of an elementary step  $(K)$  is defined as follows:

$$
K = \frac{k^{+}}{k^{-}} \qquad \rightarrow \qquad k^{-} = \frac{k^{+}}{K} \tag{S7}
$$

Considering that the catalyst surface is in steady-state, all four elementary steps must have the same rate. That is:

$$
r_1 = r_2 = r_3 = r_4 = r \tag{S8}
$$

 $\sim$ 

Substituting Eq. (S7) and (S8) into Eqs. (S3-S6):

$$
r = k_1^+ \cdot f_A \cdot \theta_* - \frac{k_1^+}{K_1} \cdot \theta_{A*}
$$
 (S9)

$$
r = k_2^+ \cdot \theta_{A*} - \frac{k_2^+}{K_2} \cdot \theta_{B*}
$$
 (S10)

$$
r = k_3^+ \cdot \theta_{B*} - \frac{k_3^+}{K_3} \cdot \theta_{C*}
$$
 (S11)

$$
r = k_4^+ \cdot \theta_{C*} - \frac{k_4^+}{K_4} \cdot f_C \cdot \theta_* \tag{S12}
$$

Isolating  $\theta_{A*}$  from Eq. (S9):

$$
\theta_{A*} = K_1 \cdot f_A \cdot \theta_* - \frac{K_1}{k_1^+} \cdot r \tag{S13}
$$

Isolating  $\theta_{B*}$  from Eq. (S10) and substituting  $\theta_{A*}$  from Eq. (S13):

$$
\theta_{B*} = K_1 \cdot K_2 \cdot f_A \cdot \theta_* - r \cdot \left(\frac{K_1 \cdot K_2}{k_1^+} + \frac{K_2}{k_2^+}\right) \tag{S14}
$$

Isolating  $\theta_{C*}$  from Eq. (S11) and substituting  $\theta_{B*}$  from Eq. (S14):

$$
\theta_{C*} = K_1 \cdot K_2 \cdot K_3 \cdot f_A \cdot \theta_* - r \cdot \left( \frac{K_1 \cdot K_2 \cdot K_3}{k_1^+} + \frac{K_2 \cdot K_3}{k_2^+} + \frac{K_3}{k_3^+} \right) \tag{S15}
$$

Substituting Eq. (S15) in Eq. (S12):

$$
r = k_4^+ \cdot \left[ K_1 \cdot K_2 \cdot K_3 \cdot f_A \cdot \theta_* - r \cdot \left( \frac{K_1 \cdot K_2 \cdot K_3}{k_1^+} + \frac{K_2 \cdot K_3}{k_2^+} + \frac{K_3}{k_3^+} \right) \right] - \frac{k_4^+}{K_4} \cdot f_C \cdot \theta_* \tag{S16}
$$

Multiplying both sides by  $K_4/k_4^+$  and grouping the terms with  $r$  on the left side:

$$
r \cdot \left(\frac{K_1 \cdot K_2 \cdot K_3 \cdot K_4}{k_1^+} + \frac{K_2 \cdot K_3 \cdot K_4}{k_2^+} + \frac{K_3 \cdot K_4}{k_3^+} + \frac{K_4}{k_4^+}\right) = K_1 \cdot K_2 \cdot K_3 \cdot K_4 \cdot f_A \cdot \theta_* - f_C \cdot \theta_* \tag{S17}
$$

The equilibrium constant of the global reaction  $A \rightleftarrows C$  ( $K_p^0$ ) is the product of the elementary equilibrium constants:

$$
K_P^0 = K_1 \cdot K_2 \cdot K_3 \cdot K_4 \tag{S18}
$$

Substituting Eq. (S18) in Eq. (S17):

$$
r \cdot \left(\frac{K_P^0}{k_1^+} + \frac{K_2 \cdot K_3 \cdot K_4}{k_2^+} + \frac{K_3 \cdot K_4}{k_3^+} + \frac{K_4}{k_4^+}\right) = K_P^0 \cdot f_A \cdot \theta_* - f_C \cdot \theta_*
$$
\n(S19)

Isolating r and reorganizing:

$$
r = \frac{K_P^0 \cdot f_A \cdot \theta_*}{\left(\frac{K_P^0}{k_1^+} + \frac{K_2 \cdot K_3 \cdot K_4}{k_2^+} + \frac{K_3 \cdot K_4}{k_3^+} + \frac{K_4}{k_4^+}\right)} \cdot \left(1 - \frac{f_C}{f_A \cdot K_P^0}\right)
$$
(S20)

Here, we can define  $k$  as the effective global reaction constant:

$$
k = \frac{K_P^0}{\left(\frac{K_P^0}{k_1^+} + \frac{K_2 \cdot K_3 \cdot K_4}{k_2^+} + \frac{K_3 \cdot K_4}{k_3^+} + \frac{K_4}{k_4^+}\right)}
$$
(S21)

Finally, substituting Eq. (S21) in Eq. (S20):

$$
r = [k \cdot f_A \cdot \theta_*] \cdot \left(1 - \frac{f_c}{f_A \cdot K_P^0}\right)
$$
 (S22)

In Eq. (S22), the kinetic term  $(r^K)$  and thermodynamic term  $(r^T)$  are now identifiable:

$$
r^K = [k \cdot f_A \cdot \theta_*] \tag{S23}
$$

$$
r^T = \left(1 - \frac{f_c}{f_A \cdot K_P^0}\right) \tag{S24}
$$

The majority of the reactive systems have multiple global reactions, in which this explicit separation of  $r<sup>K</sup>$  and  $r<sup>T</sup>$  is not possible, as an algebraic system with multiple variables would be reached. Still, the concept of Eq. (S1) should still be true, and one can calculate the kinetic term indirectly by dividing the reaction rate with the thermodynamic part, i.e.:

$$
r^K = \frac{r}{r^T} \tag{S25}
$$

#### **S3. Calculation of the hydrogen equilibrium conversion**

At chemical equilibrium in the methanol synthesis, the following equations must hold:<sup>1,3-4</sup>

$$
K_{P,CO\;hyd.}^{0} = T^{-3.384} \cdot \exp(10092.4 \cdot T^{-1} - 4.200) = \frac{f_{CH_3OH}}{f_{H_2}^2 \cdot f_{CO}} \tag{S26}
$$

$$
K_{P,CO_2\;hyd.}^0 = T^{-4.481} \cdot \exp(4755.7 \cdot T^{-1} + 8.369) = \frac{f_{CH_3OH} \cdot f_{H_2O}}{f_{H_2}^3 \cdot f_{CO_2}}
$$
(S27)

$$
K_{P,rWGSR}^{0} = T^{-1.097} \cdot \exp(-5337.4 \cdot T^{-1} + 12.569) = \frac{f_{CO} \cdot f_{H_2O}}{f_{H_2} \cdot f_{CO_2}}
$$
(S28)

Since this system of reactions has only two degrees of freedom, two reactions are sufficient to describe it. To calculate  $H_2$  equilibrium conversion, we chose the hydrogenation of CO and the hydrogenation of  $CO<sub>2</sub>$ . The reaction extensions are defined as follows, with  $CO$  and  $CO<sub>2</sub>$  as references  $(X_{CO} \text{ and } X_{CO_2})$ :

$$
X_{CO} = \frac{\dot{n}_{CO}^{in} - \dot{n}_{CO}}{\dot{n}_{CO}^{in}}
$$
 (S29)

$$
X_{CO_2} = \frac{\dot{n}_{CO_2}^{in} - \dot{n}_{CO_2}}{\dot{n}_{CO_2}^{in}}
$$
(S30)

Where  $\dot{n}_{CO_2}^{in}$  and  $\dot{n}_{CO_2}^{in}$  are the inlet mole flow of CO and CO<sub>2</sub>, respectively, and  $\dot{n}_{CO_2}$  and  $\dot{n}_{CO_2}$  are the mole flow of  $CO$  and  $CO<sub>2</sub>$  after the reaction.

The mole flow of each component after the reaction is calculated according to its respective stoichiometric coefficients and the reaction extensions, as follows:

$$
\dot{n}_{H_2} = \dot{n}_{H_2}^{in} - 2 \cdot X_{CO} \cdot \dot{n}_{CO}^{in} - 3 \cdot X_{CO_2} \cdot \dot{n}_{CO_2}^{in}
$$
\n(S31)

$$
\dot{n}_{CO} = \dot{n}_{CO}^{in} \cdot (1 - X_{CO}) \tag{S32}
$$

$$
\dot{n}_{CO_2} = \dot{n}_{CO_2}^{in} \cdot (1 - X_{CO_2}) \tag{S33}
$$

$$
\dot{n}_{CH_3OH} = \dot{n}_{CH_3OH}^{in} + X_{CO} \cdot \dot{n}_{CO}^{in} + X_{CO_2} \cdot \dot{n}_{CO_2}^{in}
$$
 (S34)

$$
\dot{n}_{H_2O} = \dot{n}_{H_2O}^{in} + X_{CO_2} \cdot \dot{n}_{CO_2}^{in} \tag{S35}
$$

The mole fraction of each component  $(y_j)$  after the reaction is calculated as follows:

$$
y_j = \frac{\dot{n}_j}{\dot{n}} \tag{S36}
$$

$$
\dot{n} = \sum_{j=1}^{5} \dot{n}_j \tag{S37}
$$

Here,  $\dot{n}$  is the total mole flow after the reaction.

With the information of the total pressure, the reaction temperature, and the mole fractions, the fugacity of the components  $(f_j)$  were estimated with the Peng-Robinson equation of state.<sup>5</sup> Binary interaction parameters and other necessary information were taken from literature,<sup>6-7</sup> including an effective hydrogen acentric factor of −0.05.<sup>8</sup>

The aforementioned equations (Eqs. S26-S27, S29-S37, and the Peng-Robinson equations) form a non-linear algebraic system with two variables  $(X_{CO}, X_{CO_2})$ . This system is solved with the Matlab function *fsolve*, with the function and step tolerances set to 10<sup>-6</sup>. With the final  $X_{CO,eq}$  and  $X_{CO_2,eq}$ , the equilibrium  $H_2$  conversion  $(X_{H_2,eq})$  is calculated as follows:

$$
X_{H_2,eq} = \frac{(n_{H_2}^{in} - 2 \cdot X_{CO,eq} \cdot \dot{n}_{CO}^{in} - 3 \cdot X_{CO_2,eq} \cdot \dot{n}_{CO_2}^{in})}{n_{H_2}^{in}}
$$
(S38)

## **S4. Parameters of the developed ANNs**

**Table S2.** ANN<sub>10</sub> parameters of the hidden layer  $(p_{wj})$ . *w* refers to the cell index while *j* refers to the input index.

| $p_{wi}$ | $i = 0$      | $i=1$        | $i=2$        | $i=3$        | $j=4$        | $j=5$        | $j=6$        |
|----------|--------------|--------------|--------------|--------------|--------------|--------------|--------------|
| $w=1$    | $-0.9716898$ | 0.0041664    | $-0.0061756$ | 0.0100854    | $-0.0101530$ | 0.0003118    | $-0.2135094$ |
| $w=2$    | $-0.9959330$ | 0.0240174    | 0.0051838    | $-0.0024755$ | $-0.3549400$ | 0.0002915    | $-0.0028441$ |
| $w=3$    | $-0.9748353$ | 0.0192092    | 0.0140785    | $-0.0291657$ | $-0.0107911$ | 0.0007449    | $-0.0138335$ |
| $w=4$    | $-0.9605484$ | 0.0259080    | 0.0053966    | 0.0075902    | $-0.0970261$ | 0.0068462    | $-0.0081281$ |
| $w=5$    | 0.9384540    | $-0.0468252$ | $-0.0046727$ | $-0.0112876$ | 0.1626274    | $-0.0126964$ | 0.0115955    |
| $w = 6$  | 0.8449822    | $-0.0413623$ | 0.0264285    | $-0.0291187$ | 0.0202620    | 0.0017597    | $-0.3306908$ |
| $w = 7$  | $-1.0459629$ | 0.0638154    | 0.0261562    | $-0.0030565$ | 0.0170041    | $-0.0035466$ | $-0.0047106$ |
| $w=8$    | 0.8054555    | $-0.0534534$ | 0.0582256    | 0.5045525    | $-0.0113396$ | $-0.0154450$ | $-0.9923904$ |
| $w = 9$  | 0.9736794    | $-0.0229409$ | 0.0358447    | $-0.0001882$ | $-0.0047470$ | 0.0027775    | $-0.0288284$ |
| $w=10$   | 0.9566228    | $-0.0345442$ | $-0.0065016$ | $-0.0005030$ | 0.0005019    | 0.0001845    | 0.0061815    |

**Table S3.** ANN<sub>10</sub> parameters of the output layer  $(\hat{p}_{nw})$ . *n* refers to the output index while *w* refers to the cell index. The table was transposed because of space.

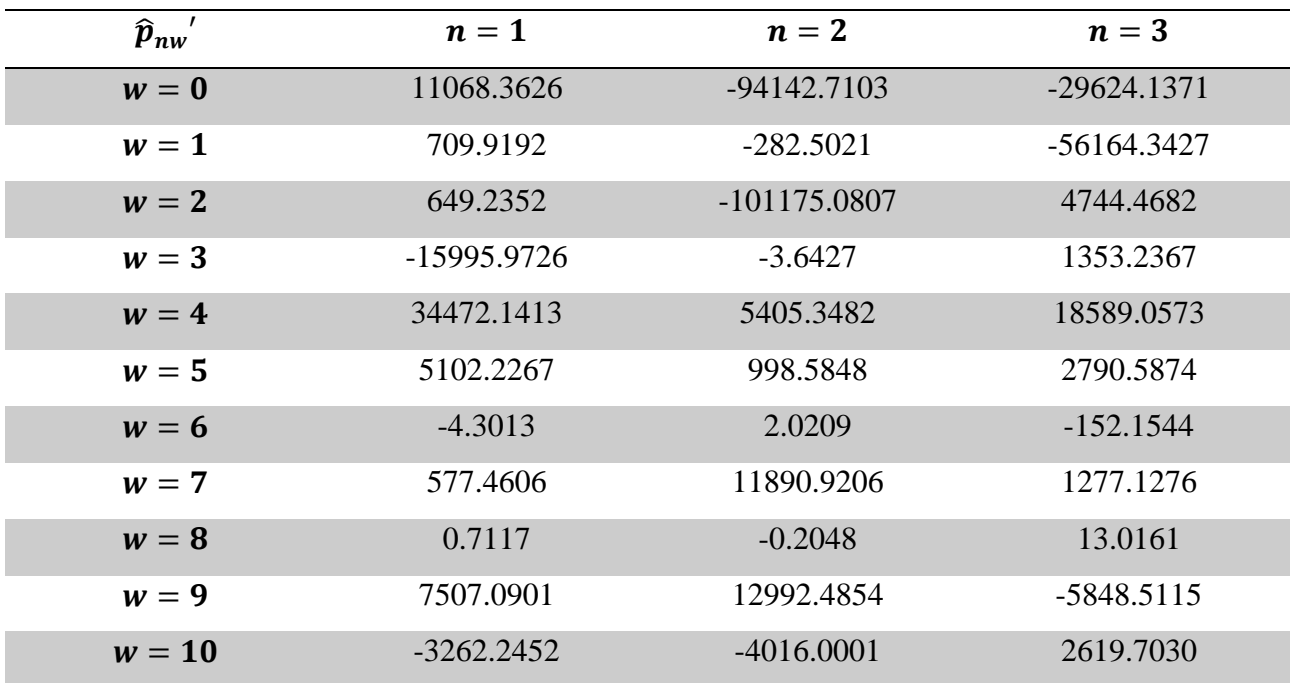

| $p_{wi}$ | $\boldsymbol{j}=\boldsymbol{0}$ | $i=1$        | $i = 2$      | $j=3$        | $i = 4$      | $j=5$        | $j=6$        |
|----------|---------------------------------|--------------|--------------|--------------|--------------|--------------|--------------|
| $w=1$    | 0.4107634                       | $-0.3476371$ | $-0.0343069$ | $-0.4910167$ | 0.3421876    | 0.0587555    | 0.3425156    |
| $w=2$    | 0.4788869                       | $-0.5265364$ | $-0.0705651$ | 0.0468037    | $-0.0430378$ | 0.0112581    | 0.0226196    |
| $w=3$    | 0.5235582                       | $-0.0012607$ | 0.1937560    | 0.4779385    | 0.1020426    | $-0.0414237$ | $-1.3779806$ |
| $w = 4$  | $-0.4101937$                    | 0.0879208    | $-0.1416665$ | $-0.0958177$ | 1.1418159    | $-0.0091950$ | 0.0577283    |
| $w = 5$  | 1.0299699                       | $-0.0610526$ | $-0.0215066$ | 0.0006823    | $-0.0074083$ | $-0.0004268$ | 0.0119220    |
| $w = 6$  | $-0.0667126$                    | $-0.0922277$ | $-0.1715939$ | $-0.0862231$ | 0.5347287    | $-0.0446638$ | 0.9247602    |
| $w = 7$  | 0.4684067                       | $-0.0953478$ | 0.1615514    | 0.1012457    | $-1.3064510$ | 0.0100775    | $-0.0753646$ |
| $w=8$    | $-0.9865289$                    | 0.0214754    | 0.0044386    | $-0.0040830$ | $-0.8306544$ | $-0.0012574$ | 0.0120926    |
| $w = 9$  | 0.1672123                       | $-0.1619341$ | 0.0224200    | 0.0914151    | $-0.1196893$ | 0.0058689    | 0.0063903    |
| $w=10$   | 0.1316965                       | $-0.5871169$ | 0.6962471    | 0.1545037    | $-1.0756671$ | 0.1769251    | $-0.2042572$ |
| $w = 11$ | $-0.9663492$                    | 0.0023345    | $-0.0048524$ | 0.0006847    | $-0.0033376$ | 0.0003150    | $-0.6501090$ |
| $w=12$   | 0.2377170                       | $-0.1813779$ | 0.0092137    | $-0.3371499$ | 0.2234223    | 0.0387758    | 0.1925004    |
| $w = 13$ | $-0.9496994$                    | 0.0345588    | $-0.0588820$ | $-0.0009962$ | $-0.0107111$ | 0.0057568    | 0.0347929    |
| $w=14$   | $-0.0548285$                    | $-0.0008430$ | 0.1472877    | $-0.1680355$ | 0.0992056    | 0.0230020    | $-0.6062469$ |
| $w = 15$ | $-0.2002659$                    | 0.0226395    | 0.0513328    | 0.2348420    | 0.0364116    | $-0.0330605$ | $-1.0627367$ |
| $w=16$   | $-1.0033942$                    | 0.0376572    | 0.0057459    | 0.0014855    | $-0.1792533$ | 0.0078282    | $-0.0097843$ |
| $w=17$   | $-0.1562959$                    | 0.0498811    | 0.0054537    | 0.0517360    | 0.0080279    | $-0.0135540$ | $-0.9118531$ |
| $w=18$   | 0.0752436                       | 0.0109804    | 0.0557756    | $-0.2336342$ | 0.0568813    | 0.0205622    | $-0.1238210$ |
| $w = 19$ | 0.9272197                       | 0.0160861    | 0.0387003    | $-0.0102710$ | 0.0799524    | $-0.0009957$ | $-0.1313046$ |
| $w = 20$ | 0.2602767                       | $-0.0104805$ | $-0.0757907$ | $-0.3215158$ | $-0.0402635$ | 0.0363001    | 1.0610396    |

**Table S4.** ANN<sub>20</sub> parameters of the hidden layer  $(p_{wj})$ . *w* refers to the cell index while *j* refers to the input index.

| $\overline{\hat{p}_{nw}}'$ | $n=1$        | $n=2$        | $n=3$        |
|----------------------------|--------------|--------------|--------------|
| $w = 0$                    | -3192.6495   | -48814.6635  | -23609.9722  |
| $w = 1$                    | 19.1794      | 0.3520       | 5.1972       |
| $w = 2$                    | $-5.9923$    | $-1.8207$    | $-1.2544$    |
| $w=3$                      | $-9.7435$    | $-0.3226$    | $-37.5713$   |
| $w = 4$                    | 64.1003      | 3.1109       | 20.3288      |
| $w = 5$                    | -4512.9794   | -11740.4489  | 1189.2378    |
| $w = 6$                    | 0.2324       | 0.0888       | $-5.9175$    |
| $w = 7$                    | 42.6292      | 2.2433       | 12.4537      |
| $w=8$                      | 236.6448     | -35073.4100  | 1479.1315    |
| $w = 9$                    | 80.5643      | 5.2245       | 6.9051       |
| $w = 10$                   | 0.2542       | $-0.0543$    | 0.3699       |
| $w = 11$                   | 275.8564     | 206.0867     | -19976.7228  |
| $w = 12$                   | $-80.8444$   | $-1.8040$    | $-22.7775$   |
| $w = 13$                   | $-1658.9701$ | $-1800.4704$ | $-1332.2755$ |
| $w = 14$                   | 0.6853       | $-0.0314$    | 129.9186     |
| $w = 15$                   | 102.0798     | 1.5156       | 460.0508     |
| $w = 16$                   | -4947.7715   | -23877.7532  | 2314.5123    |
| $w=17$                     | $-24.5357$   | 0.5622       | $-133.4187$  |
| $w=18$                     | 61.3209      | 1.8288       | $-202.0073$  |
| $w = 19$                   | 1608.1333    | 9.3080       | 4925.4788    |
| $w = 20$                   | 96.7751      | 2.1706       | 411.3621     |

**Table S5.** ANN<sub>20</sub> parameters of the output layer  $(\hat{p}_{nw})$ . *n* refers to the output index while *w* refers to the cell index. The table was transposed because of space.

**Table S6.** ANN<sub>30</sub> parameters of the hidden layer  $(p_{wj})$ . *w* refers to the cell index while *j* refers to the input index.

| $p_{wi}$ | $\boldsymbol{j} = \boldsymbol{0}$ | $i=1$        | $j=2$        | $j=3$        | $i = 4$      | $j=5$        | $j=6$        |
|----------|-----------------------------------|--------------|--------------|--------------|--------------|--------------|--------------|
| $w=1$    | 0.9210260                         | 0.0144556    | $-0.0055219$ | $-0.0254152$ | 0.0265035    | 0.0012437    | 0.7429898    |
| $w=2$    | $-0.9764701$                      | 0.0370388    | $-0.0669420$ | $-0.0983673$ | 0.0187385    | 0.0166996    | 0.1093835    |
| $w=3$    | $-0.9514059$                      | 0.0003606    | $-0.0140501$ | $-0.1407724$ | $-0.0163624$ | 0.0081432    | 0.0657403    |
| $w=4$    | $-0.9676759$                      | 0.0011831    | $-0.0200063$ | 0.0013056    | $-0.0232506$ | 0.0025903    | $-1.0061496$ |
| $w=5$    | $-0.9860803$                      | 0.0153332    | 0.0020657    | $-0.0040916$ | $-0.7942445$ | $-0.0006715$ | 0.0210091    |
| $w = 6$  | $-1.0314882$                      | 0.0454929    | 0.0179973    | $-0.0002921$ | 0.0078623    | $-0.0008390$ | $-0.0048101$ |
| $w = 7$  | 0.9484849                         | 0.0042774    | $-0.0191207$ | $-0.0020081$ | 0.0181528    | 0.0001254    | $-0.0308138$ |
| $w=8$    | $-0.9820565$                      | $-0.0081976$ | 0.0098745    | 0.0063298    | $-0.1588040$ | $-0.0018979$ | 0.0043109    |
| $w = 9$  | 0.9800557                         | $-0.0200801$ | 0.0256699    | $-0.0011864$ | 0.0120047    | $-0.0036895$ | $-0.0071408$ |
| $w=10$   | $-1.0237492$                      | 0.1225330    | 0.0721624    | 0.0169683    | $-0.8349192$ | 0.0280220    | $-0.1447876$ |
| $w = 11$ | $-0.2962458$                      | $-0.0197919$ | 0.1882503    | $-0.0428655$ | $-0.0017384$ | 0.0123888    | $-1.0239027$ |
| $w=12$   | $-0.8529406$                      | $-0.0309410$ | 0.0117282    | 0.0510897    | $-0.0522445$ | $-0.0022420$ | $-1.3906473$ |
| $w = 13$ | $-0.0412349$                      | $-0.0239703$ | $-0.0166151$ | $-0.0425768$ | 0.2393774    | $-0.0089242$ | 0.0314645    |
| $w = 14$ | $-1.0136615$                      | 0.0805500    | 0.0448732    | 0.0104937    | $-0.5435348$ | 0.0179463    | $-0.0907573$ |
| $w = 15$ | 0.0630118                         | 0.1521816    | 0.1063422    | 0.0638993    | $-0.1034713$ | 0.0127883    | $-0.2630422$ |
| $w=16$   | $-0.0208821$                      | $-0.0524536$ | 0.0550701    | 0.0802684    | 0.0609775    | 0.0010868    | 0.0847652    |
| $w=17$   | $-0.1048916$                      | $-0.0497711$ | $-0.0234816$ | 0.1069471    | 0.0761395    | 0.0004229    | 0.1142789    |
| $w=18$   | 0.3777372                         | $-0.0152203$ | $-0.0987326$ | $-0.2421954$ | $-0.0604080$ | $-0.0216252$ | 0.8987170    |
| $w=19$   | 0.8877308                         | $-0.5220655$ | 0.1144222    | 0.1379238    | $-0.2481600$ | 0.0105050    | 0.5708149    |
| $w=20$   | 0.0315558                         | 0.0517333    | $-0.0794345$ | 0.0396991    | $-0.1372819$ | 0.0049044    | $-0.0271347$ |
| $w = 21$ | 0.5344184                         | $-0.5093209$ | $-0.0224921$ | 0.3218643    | 0.5777068    | $-0.0424688$ | $-0.1385745$ |
| $w=22$   | 0.9566903                         | $-0.2122409$ | $-0.2471810$ | $-0.4637741$ | $-0.1823084$ | $-0.0257392$ | $-0.3850709$ |
| $w = 23$ | $-0.7326411$                      | $-0.0041719$ | $-0.0927623$ | $-0.7648524$ | $-0.0931389$ | 0.0395052    | 0.3862078    |
| $w=24$   | 0.8701789                         | $-0.0895655$ | $-0.2855420$ | $-0.5321962$ | $-0.1703353$ | $-0.0436570$ | 0.9563571    |
| $w = 25$ | 0.9039345                         | 0.1360256    | $-0.8335025$ | $-0.0212982$ | 0.2684881    | 0.0329665    | 0.8461650    |
| $w = 26$ | $-0.9189061$                      | $-0.1482228$ | 0.8775237    | 0.0217204    | $-0.2768904$ | $-0.0450017$ | $-0.7943776$ |
| $w = 27$ | 0.3367264                         | 0.6245309    | $-0.1381385$ | $-0.2949816$ | $-0.3098113$ | 0.0680996    | $-1.1056290$ |
| $w=28$   | 0.9425932                         | $-0.1788266$ | $-0.2369277$ | $-0.4742727$ | $-0.1979102$ | $-0.0250730$ | $-0.3491069$ |
| $w = 29$ | $-0.0055630$                      | 0.2531751    | $-0.1584149$ | $-0.0627589$ | 0.2618731    | $-0.0104989$ | $-0.1385452$ |
| $w=30$   | $-0.9658869$                      | 0.0534001    | $-0.0954103$ | $-0.1401058$ | 0.0273488    | $-0.0006017$ | 0.1378509    |

| $\overline{\hat{p}_{nw}}'$ | $n=1$        | $n=2$         | $n=3$         |
|----------------------------|--------------|---------------|---------------|
| $w = 0$                    | 5014.6684    | $-67218.7139$ | $-24640.1621$ |
| $w=1$                      | $-141.8928$  | $-356.0612$   | 12208.2237    |
| $w = 2$                    | -4537.3650   | $-1618.7976$  | -33857.4346   |
| $w=3$                      | -15669.8679  | -2035.7802    | -34751.8883   |
| $w = 4$                    | $-1698.7260$ | 74.0943       | -23834.3334   |
| $w=5$                      | $-2897.8441$ | $-67366.3029$ | 2648.7725     |
| $w = 6$                    | -4253.7984   | 51194.8479    | 1622.2464     |
| $w=7$                      | 1738.9680    | 3965.0607     | $-25216.0578$ |
| $w=8$                      | 47509.0643   | -3933.6909    | 21278.2679    |
| $w = 9$                    | 11449.9315   | 31428.3834    | -17823.7016   |
| $w = 10$                   | 316.2938     | 2112.2209     | $-587.5362$   |
| $w = 11$                   | 2.5557       | $-0.6271$     | 54.5921       |
| $w = 12$                   | $-10.0019$   | $-33.2223$    | 1099.8649     |
| $w = 13$                   | 105.3360     | $-24.9122$    | 54.2074       |
| $w = 14$                   | $-1602.1186$ | $-10959.1007$ | 2929.0181     |
| $w = 15$                   | $-40.8261$   | $-6.9090$     | 5.7855        |
| $w = 16$                   | 314.5280     | $-1.1459$     | 126.6244      |
| $w = 17$                   | $-255.9859$  | 5.5620        | 6.4420        |
| $w=18$                     | $-4.4710$    | $-2.1267$     | 62.6596       |
| $w = 19$                   | $-1.5361$    | $-1.6503$     | $-1.2003$     |
| $w = 20$                   | 217.8041     | $-22.7268$    | 131.8603      |
| $w = 21$                   | $-1.2949$    | $-0.3805$     | $-0.9806$     |
| $w = 22$                   | 32.6347      | $-3.2432$     | $-3.7043$     |
| $w=23$                     | 23.2024      | 3.1948        | 59.0229       |
| $w = 24$                   | 3.6723       | 0.6332        | $-11.5088$    |
| $w = 25$                   | 4.3456       | 2.7947        | 24.1452       |
| $w = 26$                   | 3.9460       | 2.6198        | 19.2900       |
| $w=27$                     | 1.2927       | 0.3668        | 1.5258        |
| $w=28$                     | $-36.7011$   | 2.8556        | 9.0313        |
| $w = 29$                   | 2.1071       | 6.4978        | 5.4788        |
| $w=30$                     | 917.3079     | 377.9798      | 7931.9928     |

**Table S7.** ANN<sub>30</sub> parameters of the output layer  $(\hat{p}_{nw})$ . *n* refers to the output index while *w* refers to the cell index. The table was transposed because of space.

 $p_{wj}$   $j = 0$   $j = 1$   $j = 2$   $j = 3$   $j = 4$   $j = 5$   $j = 6$  $w = 1$  0.9200367 0.0076764 -0.0009857 -0.0165760 0.0175379 0.0036085 1.1262685  $w = 2$  -0.9827898 0.0496525 -0.1002516 -0.0668408 0.0047046 0.0415199 0.1402700  $w = 3$  -0.9308891 -0.0001035 -0.0269745 -0.4010498 -0.0368052 0.0032319 0.1173029  $w = 4$  -0.9687155 -0.0009855 -0.0243023 0.0029107 -0.0203690 0.0033600 -1.3451289  $w = 5$  -0.9852336 0.0142400 0.0014441 -0.0031647 -0.8427927 0.0003946 0.0189562  $w = 6$  -1.0577440 0.0645960 0.0225978 -0.0035011 0.0133353 -0.0033700 -0.0141970  $w = 7$  0.9672956 -0.0006928 -0.0020129 0.0020031 0.0492340 0.0005421 -0.0786190  $w = 8$  -0.9820317 -0.0094197 0.0094059 0.0063725 -0.1994111 -0.0020577 0.0111338  $w = 9$  0.9335614 -0.0199485 0.0194790 -0.0012524 0.0097728 -0.0032763 -0.0050180  $w = 10$  -1.0206142 0.1171118 0.0694301 0.0106954 -0.9272709 0.0216159 -0.0984454  $w = 11$  -0.2021453 -0.0663709 0.3816407 -0.0399833 -0.0261569 -0.0198502 -1.1507226  $w = 12$  -0.8642980 -0.0142196 0.0024998 0.0284852 -0.0300141 -0.0066122 -1.9375957  $w = 13$  -0.3665186 -0.0618812 -0.0245794 -0.0813862 0.2434990 -0.0155301 0.0221331  $w = 14$  -1.0105644 0.0696289 0.0388431 0.0058528 -0.5436944 0.0125731 -0.0555272  $w = 15$  0.1173194 0.1951941 -0.1354525 0.0246064 -0.1158351 0.0259153 0.0048485  $w = 16$  -0.0292299 -0.0397383 0.0363245 0.0751064 0.0140031 0.0035132 0.0213155  $w = 17$  -0.1151793 -0.0272537 -0.0379548 0.1299361 0.0129362 0.0044727 0.0567924  $w = 18$  0.2381513 0.0069968 -0.0690950 -0.3235856 0.0025524 -0.0123455 0.9082660  $w = 19$  0.6764443 -0.3708194 0.0610742 -0.0138102 -0.0098356 -0.0233576 0.0042944  $w = 20$  0.1776015 0.0447696 -0.0705152 0.0920699 -0.1000310 0.0024711 0.0430449  $w = 21$  0.4755637 -0.3271537 -0.0750362 0.3348838 0.6578049 -0.0353007 -0.0507947  $w = 22$  0.8001454 -0.2364633 -0.0887444 -0.3893658 0.0442344 0.0264606 -0.2680961  $w = 23$  -0.8155336 -0.0009335 -0.0734646 -1.0857503 -0.1055481 0.0064367 0.3174450  $w = 24$  0.7063370 -0.0240587 -0.2451499 -0.9691192 0.0643380 -0.0601396 2.2032006  $w = 25$  0.6289627 0.3954138 -1.2483782 0.0063962 0.1141701 0.1673217 1.5710404  $w = 26$  -0.6302366 -0.3982644 1.2502565 -0.0051650 -0.1157481 -0.1688652 -1.5453826  $w = 27$  0.4735275 0.2978224 -0.1135825 -0.0780181 -0.4178516 0.0576710 -0.2308728  $w = 28$  0.8221592 -0.1029569 0.0060872 -0.5483422 -0.0782219 0.0694359 -1.4717670  $w = 29$  0.1352859 0.1493739 -0.1644704 -0.0052121 0.1976783 0.0194770 0.0758168  $w = 30$  -0.9755096 0.0670431 -0.1349110 -0.0906471 0.0062291 0.0325506 0.1668614  $w = 31$  1.6862808 -0.6694639 -1.2833303 -1.0903861 2.3292406 -0.0465565 1.2805244

**Table S8.** ANN<sub>40</sub> parameters of the hidden layer  $(p_{wi})$ . *w* refers to the cell index while *j* refers to the input index.

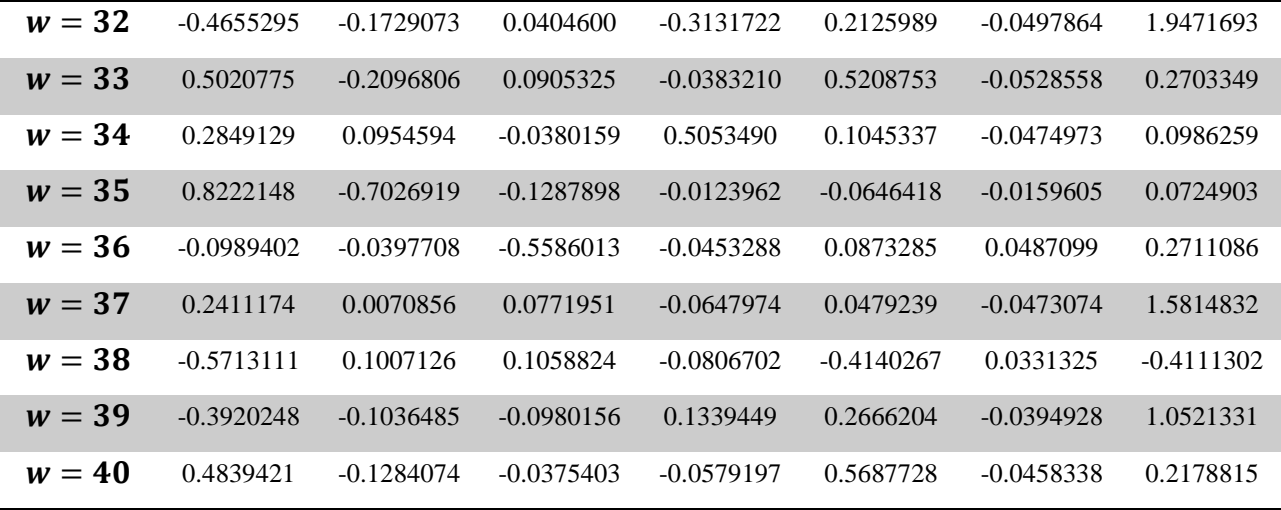

| $\widehat{p}_{nw}$ ' | $n=1$        | $n=2$         | $n=3$       |
|----------------------|--------------|---------------|-------------|
| $w = 0$              | 9507.3185    | $-66056.0886$ | -26159.9740 |
| $w = 1$              | 1522.8483    | $-103.7176$   | 14027.6114  |
| $w = 2$              | $-8147.1965$ | $-1610.6743$  | -33520.0646 |
| $w=3$                | $-8364.9046$ | 110.7577      | -35273.7378 |
| $w = 4$              | $-432.1208$  | 328.3294      | -25438.0037 |
| $w = 5$              | $-2605.5484$ | $-67054.3050$ | 3217.6946   |
| $w = 6$              | $-6243.7633$ | 48481.3382    | 1503.8741   |
| $w=7$                | $-2631.4782$ | 1147.4086     | -24189.5422 |
| $w=8$                | 43947.8750   | -4943.5291    | 17180.0172  |
| $w = 9$              | 12730.2588   | 26530.2238    | -20943.9385 |
| $w = 10$             | $-55.7499$   | 2112.2702     | -391.8940   |
| $w = 11$             | 6.4570       | 1.9100        | 57.3262     |
| $w = 12$             | 207.1185     | $-14.2433$    | 1791.6267   |
| $w = 13$             | 146.7510     | $-22.4728$    | 70.4588     |
| $w = 14$             | 246.3041     | $-16426.9455$ | 2902.5883   |
| $w = 15$             | $-40.3999$   | $-14.6354$    | 2.5303      |
| $w = 16$             | 353.2149     | $-30.2512$    | 159.6581    |
| $w=17$               | $-257.6934$  | 15.8314       | 3.7484      |
| $w=18$               | 4.6366       | $-0.2838$     | 67.7121     |
| $w = 19$             | $-15.4434$   | $-17.1775$    | $-0.1232$   |
| $w = 20$             | 283.2293     | $-11.2045$    | 161.0353    |
| $w = 21$             | $-3.5059$    | $-0.8316$     | $-2.6006$   |
| $w = 22$             | 12.4337      | 0.1920        | $-0.1678$   |
| $w=23$               | 185.8430     | $-3.1862$     | 824.5165    |
| $w = 24$             | $-0.1302$    | 0.0448        | $-2.4149$   |
| $w = 25$             | 15.7102      | 10.2271       | 101.9132    |
| $w = 26$             | 15.5747      | 10.2622       | 99.8888     |
| $w=27$               | 35.0183      | 1.8037        | 18.6600     |
| $w=28$               | $-1.8163$    | $-0.3499$     | 7.8325      |
| $w = 29$             | 14.1689      | 10.2108       | 15.5896     |
| $w=30$               | 2433.1696    | 529.2693      | 9965.6195   |

**Table S9.** ANN<sub>40</sub> parameters of the output layer  $(\hat{p}_{nw})$ . *n* refers to the output index while *w* refers to the cell index. The table was transposed because of space.

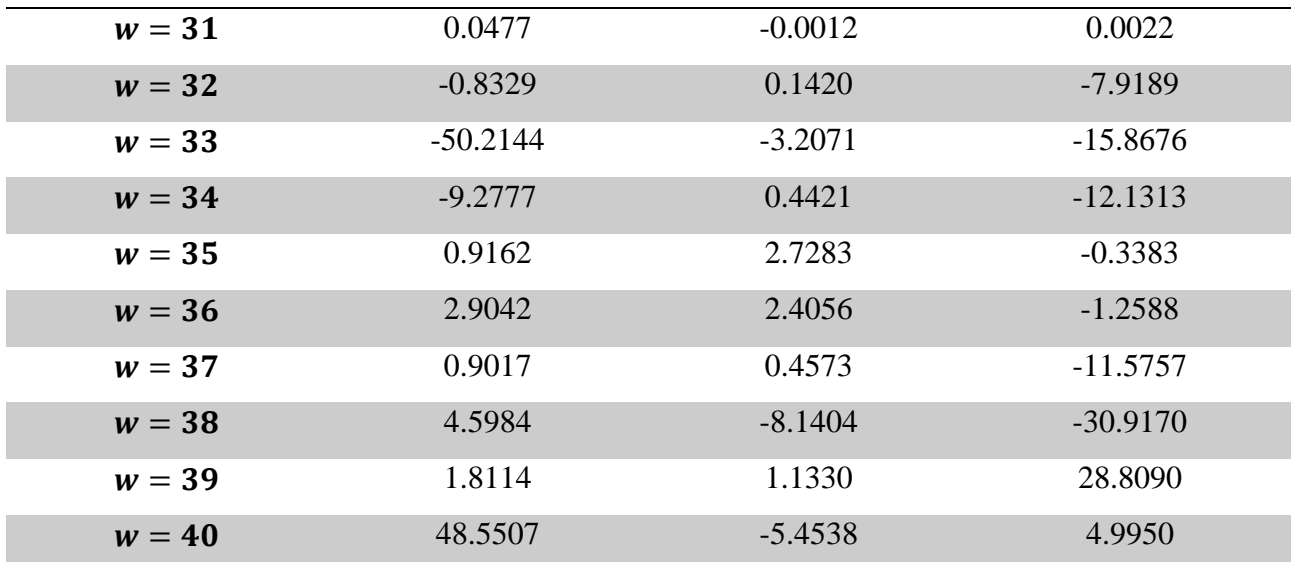

## **References**

1. Lacerda de Oliveira Campos, B.; Herrera Delgado, K.; Wild, S.; Studt, F.; Pitter, S.; Sauer, J., Surface reaction kinetics of the methanol synthesis and the water gas shift reaction on Cu/ZnO/Al2O3. *Reaction Chemistry & Engineering* **2021,** *6* (5), 868-887.

2. Seidel, C.; Jörke, A.; Vollbrecht, B.; Seidel-Morgenstern, A.; Kienle, A., Kinetic modeling of methanol synthesis from renewable resources. *Chemical Engineering Science* **2018,** *175*, 130-138.

3. Goos, E.; Burcat, A.; Ruscic, B. New NASA thermodynamic polynomials database. Available at: <http://garfield.chem.elte.hu/Burcat/THERM.DAT> (Acess in Mar. 2022).

4. Lacerda de Oliveira Campos, B.; Herrera Delgado, K.; Pitter, S.; Sauer, J., Development of Consistent Kinetic Models Derived from a Microkinetic Model of the Methanol Synthesis. *Industrial & Engineering Chemistry Research* **2021**.

5. Peng, D.-Y.; Robinson, D. B., A New Two-Constant Equation of State. *Industrial & Engineering Chemistry Fundamentals* **1976,** *15* (1), 59-64.

6. Meng, L.; Duan, Y.-Y., Prediction of the second cross virial coefficients of nonpolar binary mixtures. *Fluid Phase Equilibria* **2005,** *238* (2), 229-238.

7. Meng, L.; Duan, Y.-Y.; Wang, X.-D., Binary interaction parameter kij for calculating the second crossvirial coefficients of mixtures. *Fluid Phase Equilibria* **2007,** *260* (2), 354-358.

8. Deiters, U. K., Comments on the modeling of hydrogen and hydrogen-containing mixtures with cubic equations of state. *Fluid Phase Equilibria* **2013,** *352*, 93-96.